#### **Especificación de objetivos**

**Direcciones IP, nombres de sistemas, redes, etc Ejemplo: scanme.nmap.org, microsoft.com/24, 192.168.0.1; 10.0.0-255.1-254 -iL fichero** lista en fichero **-iR n** elegir objetivos aleatoriamente, 0 nunca acaba **--exclude --excludefile fichero** excluir sistemas desde fichero

## **Descubrimiento de sistemas**

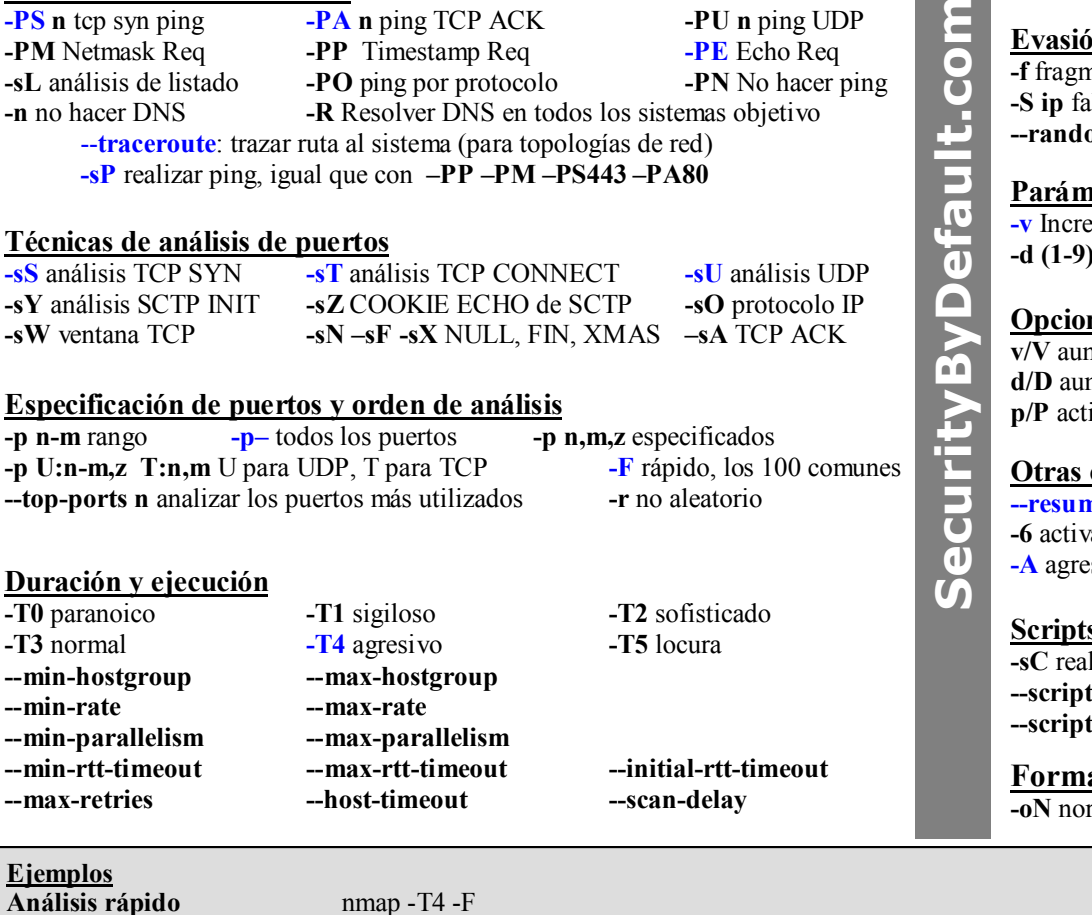

## **Detección de servicios y versiones**

**-sV:** detección de la versión de servicios **--all-ports** no excluir puertos **--version-all** probar cada exploración

**--version-trace** rastrear la actividad del análisis de versión

**-O** activar detección del S. Operativo --**fuzzy** adivinar detección del SO **--max-os-tries** establecer número máximo de intentos contra el sistema objetivo

# **Evasión de Firewalls/IDS**

**Figure 1.42 -D d1,d2** encubrir análisis con señuelos **Example 3 -g source** falsear puerto origen **b**-spoof-mac mac cambiar MAC de origen

### **Parámetros de nivel de detalle y depuración**

**d** establecer nivel de depuración --**packet-trace** ruta de paquetes

**Example 1 Example 1 --reason** motivos por sistema y puerto

#### **Opciones interactivas**

mentar/disminuir nivel de detalle del análisis mentar/disminuir nivel de depuración *ivar/desactivar traza de paquetes* 

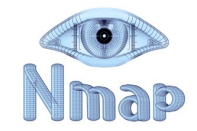

#### **Otras opciones**

**ne file** continuar análisis abortado (tomando formatos de salida con -oN o -oG) **-6** activar análisis IPV6

 $\frac{1}{2}$  **e**  $\frac{1}{2}$  **c**  $\frac{1}{2}$  **c**  $\frac{1}{2}$  **c**  $\frac{1}{2}$  **c**  $\frac{1}{2}$  **c**  $\frac{1}{2}$  **c**  $\frac{1}{2}$  **c**  $\frac{1}{2}$  **c**  $\frac{1}{2}$  **c**  $\frac{1}{2}$  **c**  $\frac{1}{2}$  **c**  $\frac{1}{2}$  **c**  $\frac{1}{2}$  **c**  $\frac{1}{2}$  **c**  $\frac{1}{2}$ 

### **Scripts**

**-sC** realizar análisis con los scripts por defecto **--script file** ejecutar script (o todos) **t-args n=v** proporcionar argumentos **t-trace** mostrar comunicación entrante y saliente

### **Formatos de salida**

**-oN** normal **-oX** XML **-oG** programable **–oA** todos

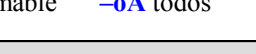

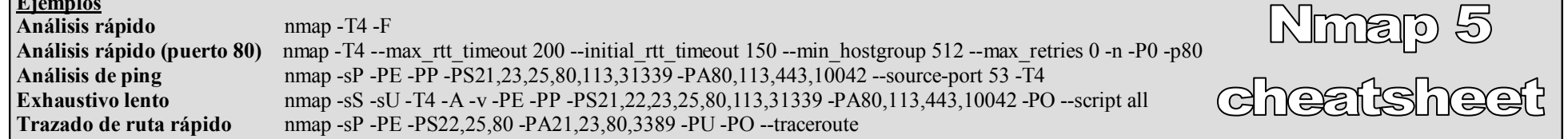